# Soliton SecureDesktop サービス サービス仕様書

2022 年 6 月 17 日 株式会社ソリトンシステムズ

SecureDesktop-S

目次

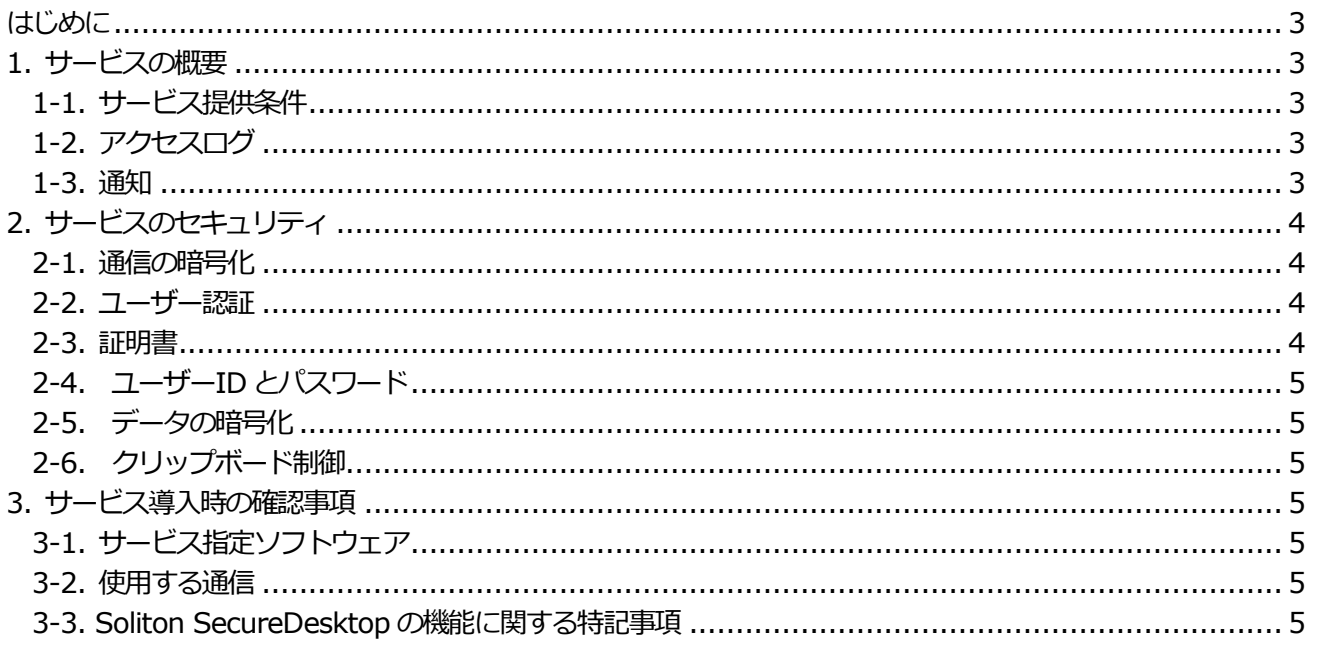

<span id="page-2-0"></span>はじめに

本書は、株式会社ソリトンシステムズ(以下、当社)が提供するSoliton SecureDesktp サービス(以下、本サービ ス)の技術的な情報を記載したものです。本書の内容は、サービスの変更その他に伴い更新する場合があります。 常に最新の版をご参照ください。

### <span id="page-2-1"></span>1. サービスの概要

本サービスは、PC の安全な遠隔操作を実現するクラウドサービスです。接続先/接続元の端末(PC、スマートフ ォン等)にソフトウェアをインストールして設定するだけで手軽にテレワーク環境を利用できます。また、デジタ ル証明書による強固な端末認証、接続元端末にデータを残さない仕様により、高いセキュリティを実現できます。

### <span id="page-2-2"></span>1-1. サービス提供条件

本サービスは下記の条件で提供します。

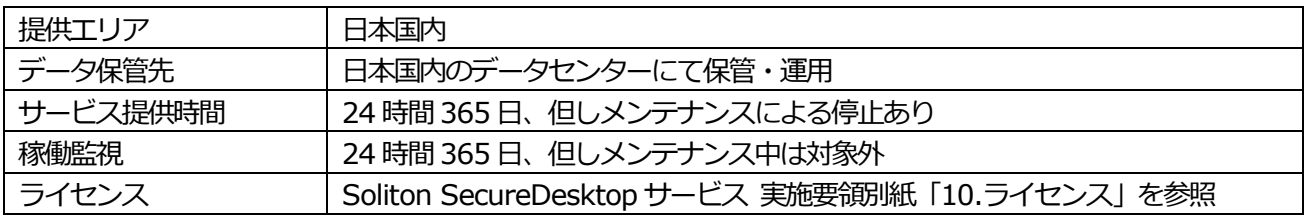

## <span id="page-2-3"></span>1-2. アクセスログ

本サービスのアクセスログを下記の条件で提供します。

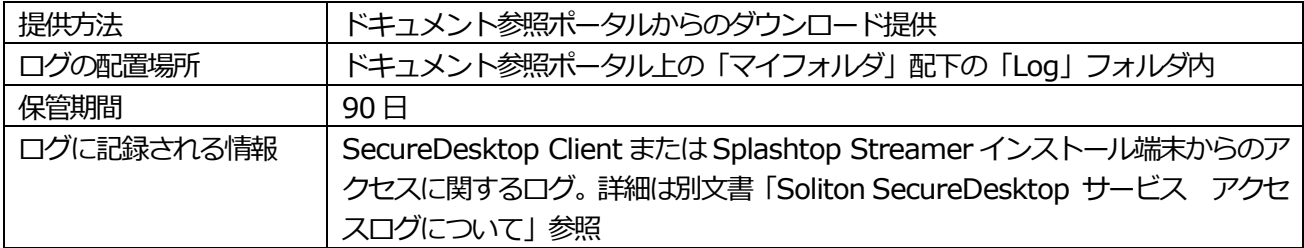

#### <span id="page-2-4"></span>1-3. 通知

障害やメンテナンスに関する通知を下記の通り行います。

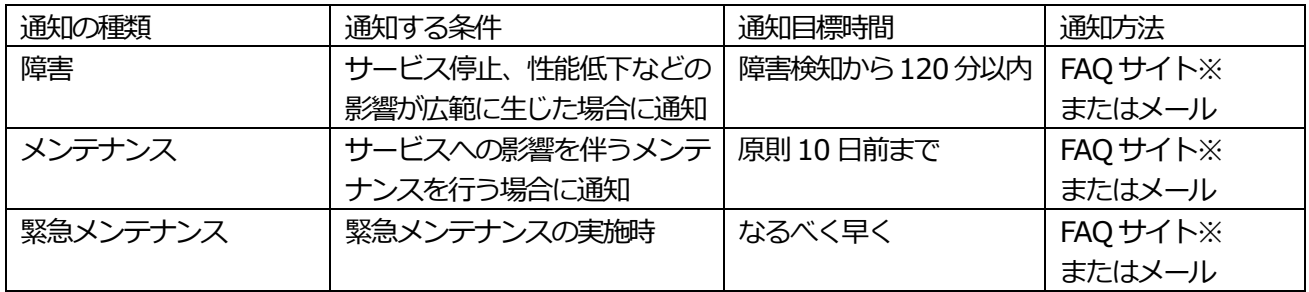

※ 下記のFAQ サイトにて障害・メンテナンス情報をお知らせします。

SecureDesktop サービス『 重要なお知らせ 』 内の FAQ [https://faq1.soliton.co.jp/category/show/2610](https://faq1.soliton.co.jp/category/show/2610?site_domain=default)

# <span id="page-3-0"></span>2. サービスのセキュリティ

<span id="page-3-1"></span>2-1. 通信の暗号化

接続元端末 (SecureDesktop Client) と接続先端末 (Splashtop Streamer) の間の通信は、端末間で暗号化が 行われます。本サービスでは暗号化された通信を中継するのみで、通信内容は把握しません。

下記の各端末から本サービスに対する通信は、暗号化が行われます。

- ・ Soliton KeyManager からの証明書取得・更新時のユーザーID、パスワード認証
- ・ パスワード変更サイトへの接続
- ・ Web コンソールへの接続
- ・ ドキュメント参照ポータルへの接続

<span id="page-3-2"></span>2-2. ユーザー認証

各端末から本サービスへの接続では、すべて認証が必要です。認証の方式は下記の通りです。

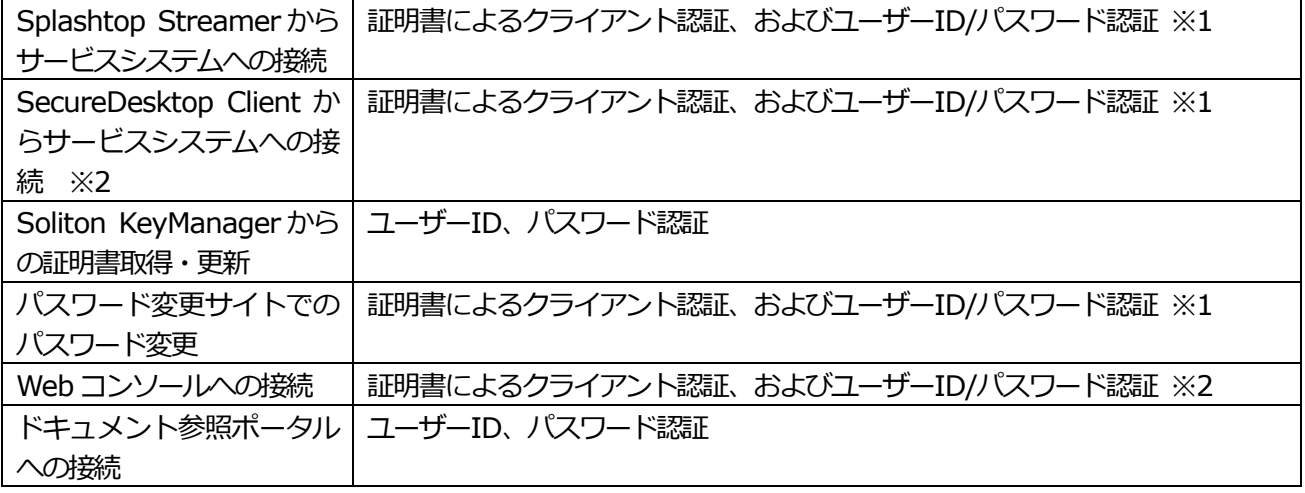

※1 接続に使用する証明書とユーザーID は、接続時の認証においては紐づいていません。

※2 一定条件を満たす場合、SecureDesktop Client から Splashtop Streamer に直接通信します。 この場合の通信にも同じ認証が適用されます。

<span id="page-3-3"></span>2-3. 証明書

本サービスに接続する下記の端末(PC、スマートフォン等)に、本サービスで発行する証明書をインストールす る必要があります。

- ・ 接続先端末(Splashtop Streamer 端末)
- ・ 接続元端末(SecureDesktop Client 端末)
- ・ Web コンソール、パスワード変更サイトに接続する端末

本サービスで発行する証明書の仕様は下記の通りです。

| 証明書発行枚数  | 1ユーザーアカウントあたり5枚まで                        |
|----------|------------------------------------------|
| 証明書の取得方法 | Soliton KeyManager ソフトウェアにより取得           |
| 証明書の有効期限 | 2031年12月31日                              |
| 証明書の失効   | 当社サポートページよりお申込みください。ユーザーID または APID を指定し |
|          | て失効可能です。失効作業には時間を要することがあります。             |
|          | (目安: 1~3営業日)。                            |

#### <span id="page-4-0"></span>2-4. ユーザーID とパスワード

ユーザーIDと初期パスワードは当社で発行し、ドキュメント参照ポータルからのダウンロードにより提供します。 ご利用に際してはブラウザからパスワード変更サイトに接続し、初期パスワードから変更して使用してください (ユーザーID は変更できません)。パスワードの初期化は当社サポートページよりお申し込みください。

<span id="page-4-1"></span>2-5. データの暗号化

本サービスシステム内に保存されているパスワードは暗号化されています。その他のデータは暗号化されていま せん。

## <span id="page-4-2"></span>2-6. クリップボード制御

SecureDesktop Client のセキュリティ機能として、接続元端末へのクリップボード転送を制限しています。こ の機能により、 接続先端末 (会社の PC 等) でコピーした情報を、接続元端末(自宅の PC など)にペーストする ことができないように制御しています。

<span id="page-4-3"></span>3. サービス導入時の確認事項

本サービスの導入に際しては、下記の条件をご確認ください。

<span id="page-4-4"></span>3-1. サービス指定ソフトウェア

本サービスを使用する接続元、接続先となるPC に対して、サービス指定ソフトウェアをインストールする必要が あります。

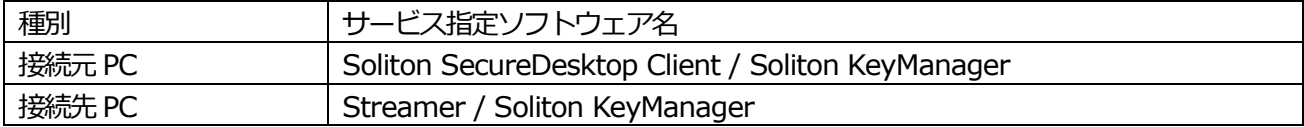

サービス指定ソフトウェアがサポートする OS、サポート対象バージョンに関して下記の情報をご確認ください。

マルチデバイス製品 サポートOS 一覧

https://www.soliton.co.jp/support/sms\_supportos.html クラウドサービスのサポートポリシー https://www.soliton.co.jp/support/support\_policy/support\_policy\_cloud.html

<span id="page-4-5"></span>3-2. 使用する通信

サービスの利用に必要な通信について下記のFAQ に記載しています。必要な通信が行えるようにファイアウォー ルの設定変更等を行って頂く必要があります。 https://faq1.soliton.co.jp/faq/show/10449

## <span id="page-4-6"></span>3-3. Soliton SecureDesktop の機能に関する特記事項

## 3-3-1. ポリシー設定

オンプレミス版のSoliton SecureDesktop アプライアンスでは、SecureDesktop Center のポリシー設定によ り端末の設定の強制などが可能ですが、本サービスではポリシー設定は下記の設定に固定しており、変更できま せん。

- ・ クライアントでパスワードの自動保存を許可する
- ストリーマーOS へのログインを要求する
- ストリーマーの設定変更を禁止しない
- ・ セッションタイムアウト 30 分
- ・ ストリーマーの画面非表示を強制化しない

3-3-2. プロキシ利用に関する注意

Splashtop Streamer / SecureDesktop Client / Soliton KeyManager から本サービスへの通信がプロキシサ ーバーを経由する場合、プロキシサーバーによっては正しく動作しない場合があります。

Windows 版 Splashtop Streamer/ SecureDesktop Client のプロキシ設定に関しては、下記 FAQ を参照して ください。

https://faq1.soliton.co.jp/faq/show/9767

3-3-3. Wake On LAN 機能

本サービスでは、Wake On LAN 機能は利用できません。

3-3-4. 使用できる時間帯の制限

本サービスでは、使用できる時間帯の制限はできません。

3-3-5. 同時接続

本サービスでは、複数の接続元端末から 1 台の接続先端末に同時接続すること、および 1 台の接続元端末から複 数の接続先端末に同時接続することはできません。

3-3-6. 接続先端末の画面非表示機能

Splashtop Streamer のセキュリティ機能として、接続先端末にリモートデスクトップ接続中は画面を非表示に する機能がありますが、PC のOS やグラフィックドライバの仕様など、環境固有の条件により正しく動作しない 場合があります。